# Virtual Private Networks

Jonathan Reed jdreed@mit.edu MIT IS&T VPN Release Team

#### **Overview**

- Basic Networking Terms
- General Concepts
- How the VPN works
- Why it's useful
- What to watch out for
- Q&A

## Networking 101

- OSI seven layer model
	- 1. Physical (copper/fiber)
	- 2. Data Link (MAC/network card)
	- 3. Network (routing)
	- 4. Transport (protocol)
	- 5. Session (connections)
	- 6. Presentation (encoding/platform independence)
	- 7. Application (program itself)
	- 8. Money
	- 9. Politics
	- 10. Religion

## Layer 3 protocols

#### • IP - Internet Protocol (IPv4)

- provides addressing for packets
- provides fragmentation and reassembly of packets that exceed MTU (maximum transmission unit - how big a packet can be - typically 1500 bytes)
- ICMP Internet Control Message Protocol
	- allows for reporting errors, congestion, timeouts, no such host, etc - used by "ping"

## Layer 4 protocols

- TCP Transmission Control Protocol
	- allows for streams, reliability, full-duplex – packets guaranteed to be received in order sent
- UDP User Datagram Protocol
	- connectionless
	- send a packet and hope for the best
	- packets can be received out of order
	- (zephyr, streaming media)

### **Packets**

- IP packets
	- time to live
	- protocol
	- source address
	- destination address
	- checksum
	- data

#### Packets, cont

- UDP: all of IP packet info, plus:
	- source and dest. ports
	- checksum
- TCP: all of IP packet info, plus:
	- source and dest. ports
	- sequence and acknowledgement numbers
	- checksum
	- window (amount of data that can be sent before the receipt is acknowledged)

#### Services

- Services listen on a port (TCP or UDP)
- When a packet arrives, kernel checks port number
	- if a service is listening on that port (ie: sshd, apache), decode packet and send to s e r v i c e
	- if not, return ICMP "port unreachable" message

## Port Blocking/Firewalls

- kernel can check for user-specified info (port num, source addr, dest. addr, etc)
	- return ICMP unreachable (appears as if no service on that port)
	- drop packet on floor (wait for remote machine to timeout)
	- return other ICMP message (protocol not allowed, host doesn't exist, prohibited, etc)

### **NAT**

- static NAT (what most people use)
	- 1 "real" IP address
	- 1 or more private IP addresses
- security only through obscurity
- can also act as firewall
- breaks any protocols that rely on knowing the source IP address (krb4, FTP, etc)

## **Tunneling**

- the idea that some element of data can be encapsulated in a larger element of data
- in simplest form, IP-IP tunnels
	- one IP packet wrapped in another IP packet
	- only works for IP networks (not Netware (IPX), AppleTalk, etc)
	- offers no more and no less security than a regular network

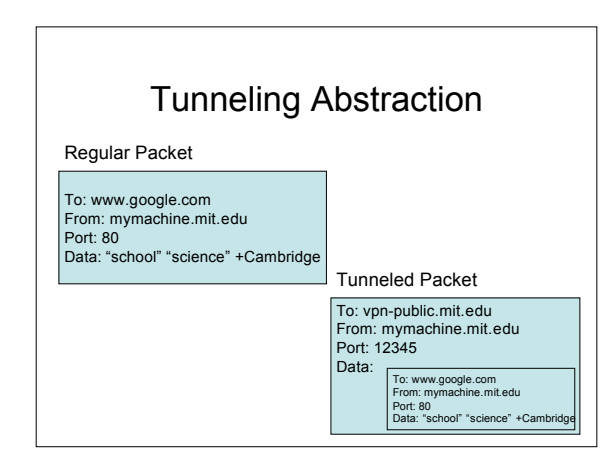

### Layer 2 VPNs (L2TP, L2F, PPTP)

- Both based on the idea that layer 2 protocols can be encapsulated in IP
- Basically, extends PPP over the internet
- uses existing PPP authentication (which has vulnerabilities)
- PPTP encryption is also cryptographically weak (RC4)
- Requires routers to understand protocol

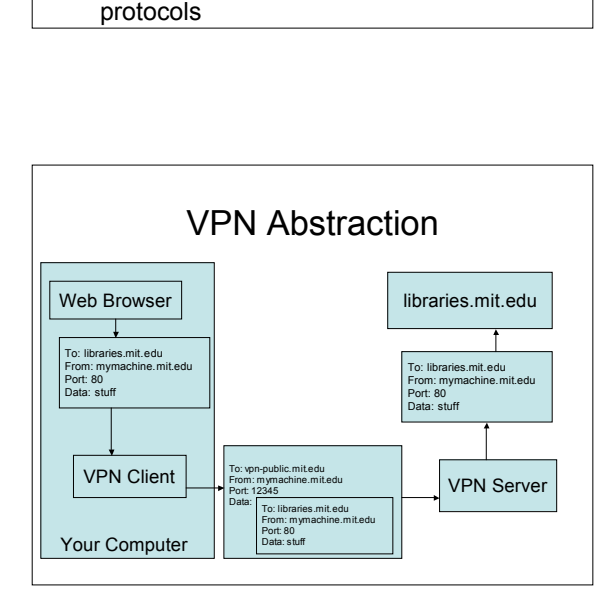

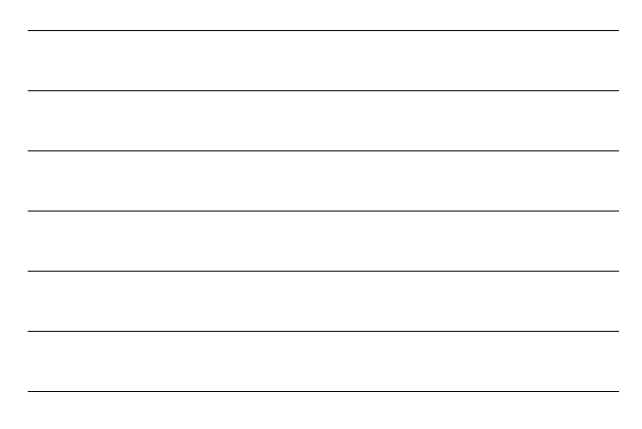

## Layer 3 VPN: IPSec

- IP Security: suite of protocols for securing IP packets
- Protect Data (ESP)
- Key exchange protocols (IKE)
- Authentication of packets (AH)
- can provide either authentication or authentication + encryption (most common use)
- backwards compatible with existing networks

#### Negotiation

- authenticate nodes to each other
	- pre-shared keys
	- X.509 Certificates with RSA signature
- set up tunnel
	- establish "security associations"
	- assign client IP address for VPN
- renegotiate ("re-key") periodically to ensure security

#### Cisco's Implementation

- pre-shared keys
	- In this case, the "group name", and "group key" (stored in MITnet-VPN pcf file)
- XAUTH external authentication – use other methods, such as RADIUS, to authenticate users
- Determined to be insecure, Cisco plans new version
	- man-in-the-middle attack

#### Security

- Layer 3 and above security between client and VPN server only
- Security between VPN server and eventual dest. is user's responsibility
- Once packet leaves server in W92, it's no different than any packet from any other machine on MITnet

### How it bypasses port blocking

- The actual port numbers are encrypted, so firewalls don't see them
- Appears to just be one connection to one machine (the VPN server) on one specific port (or set of several ports)
- ISPs can disallow VPN connections by blocking those ports

### How it solves krb4 issues

- Assigns your machine a new IP address
- krb4 (and FTP, and other things) use that IP address
- local machine temporarily "forgets" about its other IP addresses (ie: address assigned by Comcast)

## How is it different from HTTPS or SSH?

- Those are layer 7 protocols.
	- Anyone can view those packets and tell what machine you're talking to and what the port numbers are, and what the protocol is, it's just the data that's encrypted
- VPN encrypts the entire packet
	- attackers monitoring the VPN stream can't tell what machine you're talking to or what protocol you're using

### When to use it?

- work around port-blocking (ie: Verizon SMTP)
- solve the krb4 NAT problem
- assign you a net-18 IP address (restricted library resources, etc)

### When not to use it

- on-campus
	- will hide you from those on your subnet, but nothing else
- to hide your websurfing – once the packet leaves W92, it's clear text
	-
- to send passwords/credit card numbers in e-mail
	- once the packet leaves W92, it's clear text
- example: FileMaker databases

## What goes wrong

- krb4 tickets already obtained will no longer work
- established zephyr/discuss/kerberized IMAP sessions fail
	- Quit all applications before connecting
- your MTU changes (PPPoE/DSL customers might care)

#### Known Issues

- You lose advanced IP/routing control – Cisco clients only - design choice
- 
- various OS issues
	- VPN has to insert itself between kernel core and networking drivers
	- libpcap gets confused on Linux
	- OS X's KEM/configd doesn't work, if you use the Kicker, it won't notice (correct behavior)
	- MTU silently reset on OS X even when VPN not running

## Cisco VPN Client

- Available from http://web.mit.edu/software/
- Product Front Door: http://itinfo.mit.edu/product?name=vpn
- Supported on: Windows, Mac, Linux (Red Hat Enterprise)
- Linux client will work on other distributions (4.6 is LSB/FHS compliant)

## Open Source VPN Client

- http://www.unix-ag.uni-kl.de/~massar/vpnc/
- Still in testing, but functional on Linux (x86, ppc, arm), \*BSD (x86), Solaris
- Runs entirely in "userland" – no kernel module required
	- uses native OS IPSec support
- Completely unsupported by IS&T

## 'Native' VPN clients

- XP and OS X
- will not work with MIT VPN server
- L2TP over IPSec or PPTP client only

# Wrap-Up

- Questions?
	- vpn-release@mit.edu
- More info:
	- http://vpn.shmoo.com
	- http://www.vpnc.org/ietf-ipsec/
	- Virtual Private Networks, 2nd Ed. (O'Reilly) (somewhat dated, but useful)